## **Description**

collect clear clears all collection information from memory. clear collect is a synonym for collect clear.

## **Syntax**

collect clear

## **Remarks and examples**

collect clear clears all collection information from memory.

Results collected using the [collect](https://www.stata.com/manuals/tablescollectget.pdf#tablescollectget) prefix or the [collect get](https://www.stata.com/manuals/tablescollectget.pdf#tablescollectget) command are stored in memory. To see the collections currently in memory, you can type [collect dir](https://www.stata.com/manuals/tablescollectdir.pdf#tablescollectdir). collect clear removes all of these collections from memory. If you wish to remove only some of the collections from memory, see [collect drop](https://www.stata.com/manuals/tablescollectdrop.pdf#tablescollectdrop) and [collect keep](https://www.stata.com/manuals/tablescollectdrop.pdf#tablescollectdrop).

## **Also see**

[TABLES] **[collect get](https://www.stata.com/manuals/tablescollectget.pdf#tablescollectget)** — Collect results from a Stata command [TABLES] **[collect drop](https://www.stata.com/manuals/tablescollectdrop.pdf#tablescollectdrop)** — Drop collections from memory

Stata, Stata Press, and Mata are registered trademarks of StataCorp LLC. Stata and Stata Press are registered trademarks with the World Intellectual Property Organization of the United Nations. StataNow and NetCourseNow are trademarks of StataCorp LLC. Other brand and product names are registered trademarks or trademarks of their respective companies. Copyright © 1985–2025 StataCorp LLC, College Station, TX, USA. All rights reserved.

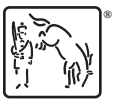

For suggested citations, see the FAQ on [citing Stata documentation.](https://www.stata.com/support/faqs/resources/citing-software-documentation-faqs/)